# EPICS @ DESY

Matthias Clausen

## EPICS @ DESY

- Since 9 years @ DESY
- Used in cryogenic controls (14 IOC)
- Supported for
  - Utility controls (23 IOC)
  - Diagnostics for several groups (10)

### Hardware

- SUN Cluster (2\* Enterprise 250)
  - Digital RAID
- SUN Workstations

(X-Server dedicated to different user groups)

- 2\* SPARC station 20 -> SUN Blade 100
- 2\* Ultra 1
- 2\* Ultra 5
- 3\* Ultra 10
- Linux PC
  - ~ 15 250MHz % 1.5GHz

## Cluster

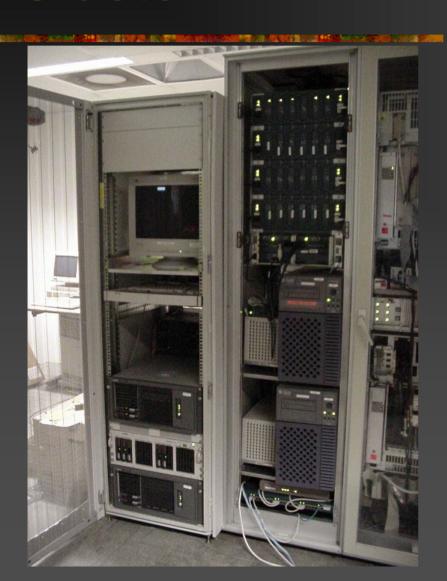

#### NT-Cluster (D/3 - not EPICS):

- •WIN-2000 / Compaq
- •190GB Disk
- •Full redundant

#### **SUN Cluster**

- •RAID 1 System Disk 10GB
- •RAID 1 SUN Disk 30GB
- •RAID 4 Data (Digital) 140GB
- •Full redundant

## **UPS**

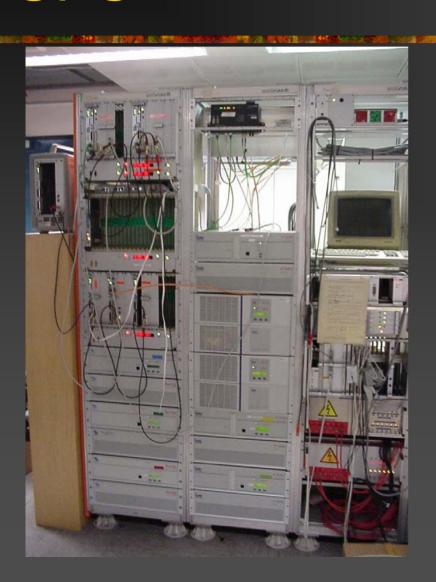

#### Connected to UPS:

- •IOC
- Workstations
- •Cluster
- •Network

### IOC's by:

- Type
- I/O
- Number

| HW Type  | CPU     | I/O         | Anzahl | Anwendung              | Records |
|----------|---------|-------------|--------|------------------------|---------|
| 1.       |         | ,           |        |                        |         |
| PC       | I586    | FEE-IP      | 7      | Datalogger Senderstrom | 1816    |
|          |         |             |        |                        |         |
| VME      | 162     | CAN         | 1      | СТА                    | 904     |
|          |         | CAN         | 1      | LumiTest               | 154     |
|          |         | CAN         | 1      | HERA FEL-Box           | 169     |
|          |         | CAN         | 1      | MagnetTestStand        | 64      |
|          |         | CAN         | 1      | TTF FEL-Box            | 391     |
|          |         | CAN         | 1      | HERA KoMag             | 154     |
|          |         | Profi       | 2      | MKK Klima              | 1851    |
|          | 177/162 | H1          | 4      | MKK Systems            | 6262    |
|          |         | IPPIO       | 1      | D/3 Connect            | 52      |
|          |         | ICV914      | 1      | Stepper Motor          | 4       |
|          |         | Sedac       | 2      | HERA Kryo              | 7172    |
|          |         | Sedac       | 1      | Cavities               | 1012    |
|          |         | Sedac       | 1      | Referent Magnets       | 387     |
|          |         | Sedac       | 1      | TTF Kryo               | 792     |
|          | PPC     | STR7201     | 2      | Radiation Measurement  | 274     |
|          |         | TCP/IP (S7) | 1      | Vacuum Compressor      | 173     |
|          |         |             |        |                        |         |
| DIN rail | Pentium | CAN         | 1      | Test                   |         |
|          |         |             |        |                        |         |
| SEDAC CC | GPFC    | Sedac       | 6      | 10KV Anlagen           | 1192    |
|          |         |             |        |                        |         |
| GPFC     | GPFC    | CAN         | 1      | Weather Station        | 50      |
|          |         |             |        |                        |         |
| IRM/VME  | 162     |             | 1      | Gasanalyze             | 78      |
| ,        | -       | 128D+128A   | 1      | SL Cavities            | 634     |
|          |         |             | 3      | Vibration measurement  | 792     |
|          |         |             | 3      | Power Station          | 682     |
|          |         | Comet       | 1      | Fast Transients        | 93      |
|          |         |             | 1      | TTF                    | 463     |
|          |         | •           |        |                        | •       |
| Sum      |         |             | 47     |                        | 25615   |

# IOC: GPFC

### General Purpose Field Bus Controller

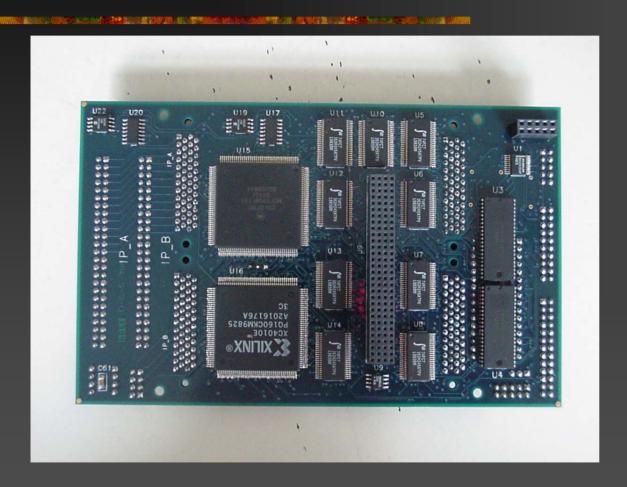

# IOC: GPFC-SEDAC

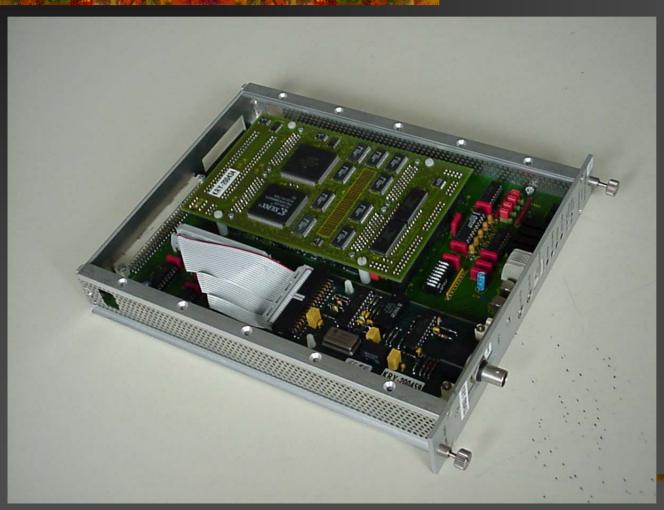

#### ,Sort of CAMAC Controller

- •Backplane Interface
- •Utility Interface
- •Ethernet

(DESY adopted the serial CAMAC, stripped it off and called it SEDAC)

## IOC: DIN-Rail PC

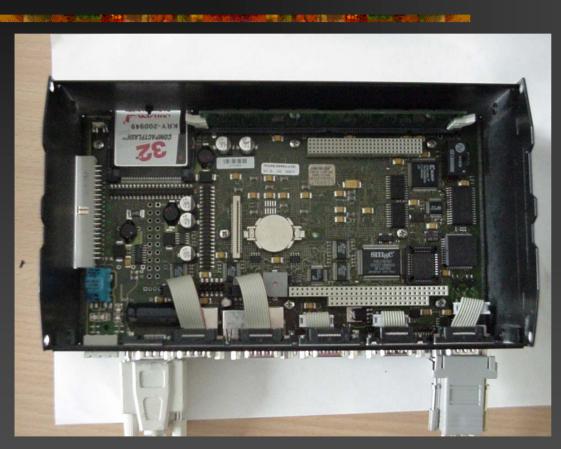

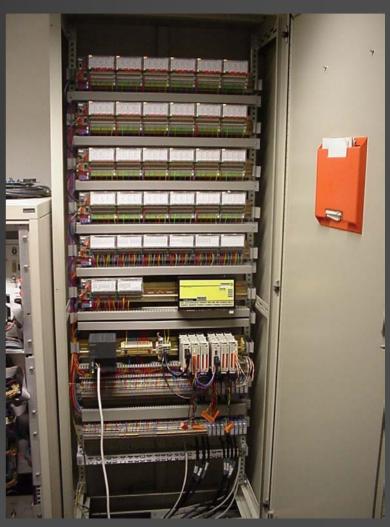

# IOC controlling D/3 Hardware

Do you remember – Bob?

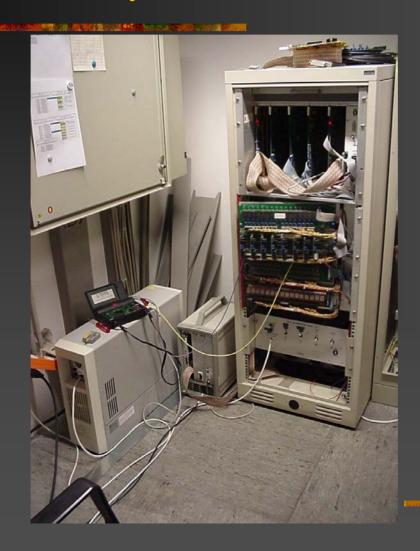

### Network

- Currently FDDI Backbone (3Com)
  - Most IOC connected by 10B2
- Moving into Gbit Backbone with 10/100 switches (Cisco)
  - IOC's connected through 10BT/10B2 converter // later: change transceivers on IOC to 10BT
- General policy:
  - Two subnets / one broadcast domain
  - No routers in control network
  - All switches work ,out of the box' as is
    - Configure only IP address for remote management
  - Behind the DESY firewall
  - Transparent access on the DESY intranet

# Applications I

#### MMI / Display

- dm2k
- JoiMint

#### Alarm handler

Using all features built in:

- Active / Passive
- Master / Slave
- Alarm printer

# Applications II

#### **Archiver**

- Running on cluster
- Writing binary data
- Stop/start every midnight
- Seven archiver running for individual applications
  - -> Problem with slow data access due to long directory file for one month
- Converting binary into SDDS
  - Reducing files size by data reduction (increase ADEL until desired file size (~500kB) is reached)
- Use SDDS for long term archive

## **Applications III**

#### Archive data retrieval

- AAPI-Server (archiver API)
- Provides data for:
  - strip(History)Tool
  - IDL
  - JoiMint

## Applications IV

#### Save/ Restore

- Burt
- burtSave

### Gateway

- In final test phase
- On Dual Pentium Linux PC

### **Cmlog**

- Log startup of applications
- Important cron jobs
- IOC messages

# Sending SMS messages from alh

CHANNEL running-Processes PROC:aapiServ3947\_bi

\$SEVRCOMMAND UP\_MAJOR MASTER\_ONLY echo " " | mailx -s "G:MKS2 AAPI

Server port 3947 ausgefallen" sms-melder@herant.desy.de

\$COMMAND medm -x -scalable -macro "chan=PROC:aapiServ3947\_bi" /common/set\_alarms.adl

\$GUIDANCE

http AAPI server

\$END

\$SEVRCOMMAND execute UNIX command on alarm

UP\_MAJOR fire on UP\_MAJOR alarm change

MASTER\_ONLY execute only if alh is in master state

echo " " | mailx -s UNIX command to execute

"G:MKS2 mail message (subject starts with the definition)

\$\text{Total Mail on the command on the command on the co

AAPI Server port 3947 ausgefallen" sms-melder@herant.desy.de

execute UNIX command on alarm fire on UP\_MAJOR alarm change execute only if alh is in master state UNIX command to execute mail message (subject starts with the definition of the group to send the SMS to (parsed by the mail <->D-MAIL program (written by Zoltan) the real SMS message the NT-Mailer to send the mail to

### **Future**

Stay with vxWorks on several platforms:

68k/ PPC / PC / Coldfire

Move applications (slowly) to Linux (i.e. WWW-server)

Use DIN-Rail PC whereever possible

Integrate (Siemens) PLC's over TCP/IP

Part of the driver is courtesy of PSI – cannot be distributed

#### New Developments:

Profibus DP -> ,intelligent I/O'